#### WebCodecs in an in-browser video editor

Sören Balko October 2021

# clipchamp + HMicrosoft

### **Our mission is to**

### **empower anyone**

## **to tell stories**

**worth sharing**

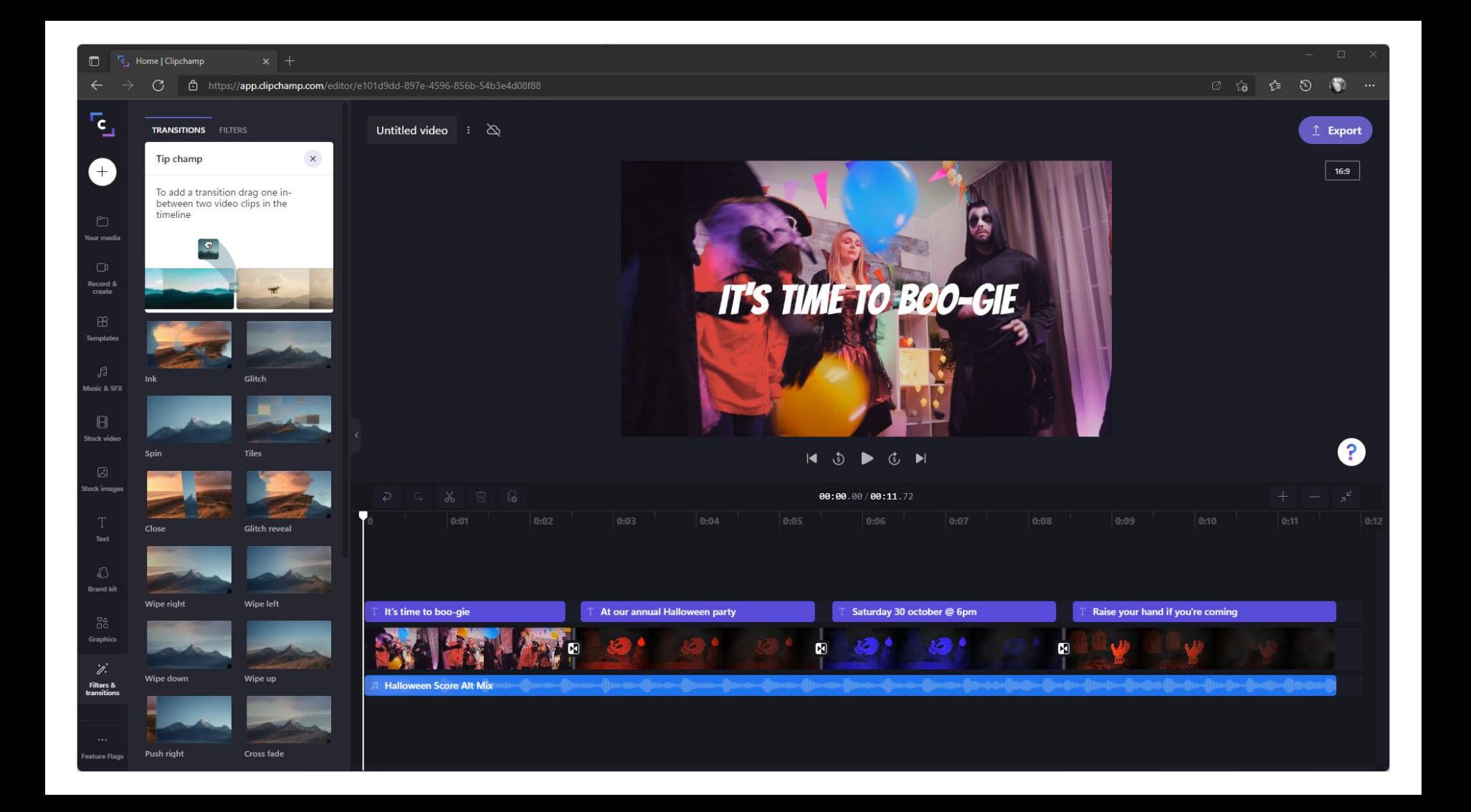

Only an in-browser platforms offers the convenience of a cloud service combined with the speed of a desktop application.

#### **Clipchamp's secret sauce**

- Clipchamp's full video production pipeline runs "in browser"
	- Great user experience (no upload of user media)
	- Near zero runtime cost
	- Perfect privacy for user media

### **But...**

- The browser remains a challenging platform for fully featured in-browser apps:
	- Resource allocation (memory, storage)
	- Performance
	- Access to low-level hardware capabilities
	- Cross-browser woes, buggy browsers, etc.

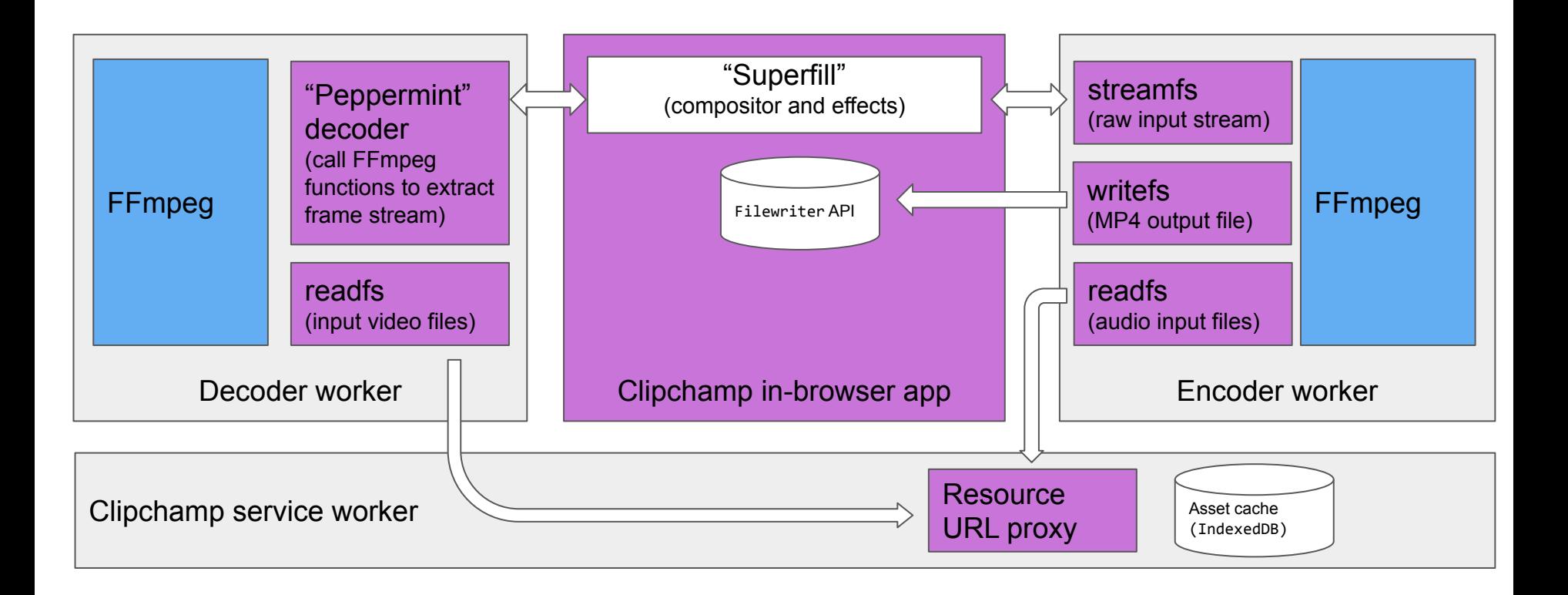

**Integrating WebCodecs API into Clipchamp's export pipeline**

- Combine WebAssembly build of FFmpeg (for de/muxing, file I/O, software codec fallbacks, filters) with WebCodecs API
- Introduce new FFmpeg codec "stubs" for VP8, VP9, H.264, AV1
- Codec calls out to Javascript for WebCodecs interactions (to initialise/configure, push frames, pull encoded packets, close down)
- Generate VideoEncoder configuration from FFmpeg's internal data structures

### **Gotchas**

- Had to create a "preflight" dry-run of VideoEncoder to generate codec extradata (eg. H.264 SPS/PPS NALUs) to satisfy FFmpeg's need to have that available during codec initialization.
- A WebAssembly build of FFmpeg is inherently synchronous, whereas the WebCodecs API is asynchronous - we had to break FFmpeg up into per-frame asynchronous calls.

### **Our wishlist for WebCodecs 2.0**

- A big THANK YOU to the people who have pushed the WebCodecs standard!
- Where we are hoping to see further improvements:
	- Active encoder back pressure detection
	- Quality control "tuning knob" (other than bitrate)
	- Support for HDR, HEVC decoding
	- Synchronous flavor of WebCodecs API inside workers